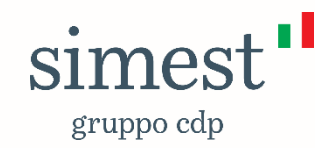

## *Overview* **Domanda di Finanziamento**

**Finanziamenti agevolati a valere sulle risorse dell'Unione Europea nell'ambito del Piano Nazionale di Ripresa e Resilienza - NextGenerationEU**

Documento a scopo illustrativo

Documento aggiornato a ottobre 2021

## **DISCLAIMER**

*Le informazioni contenute nel presente documento sono da intendersi a mero scopo illustrativo. Per la disciplina puntuale e completa dei diversi tipi di finanziamento agevolato e delle misure connesse si rimanda alle relative fonti normative e ai testi contrattuali di riferimento.*

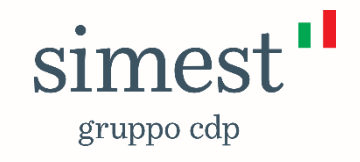

### **Accesso al Portale**

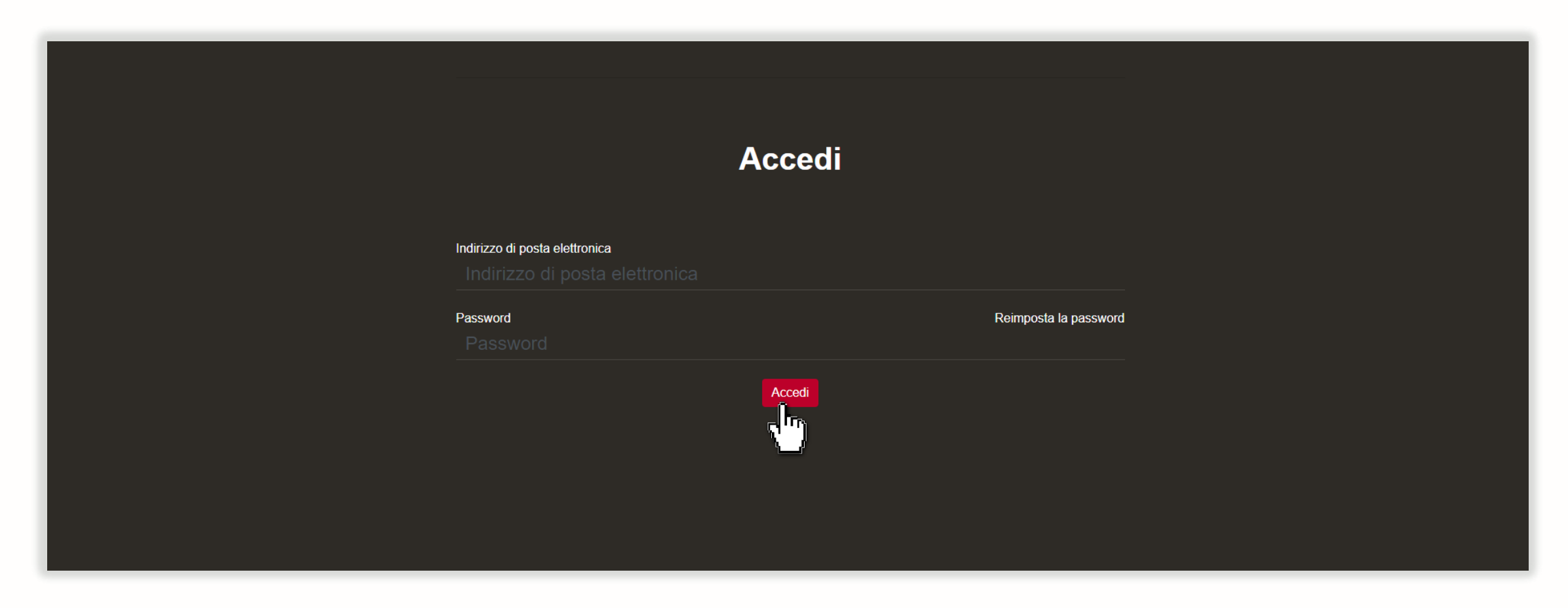

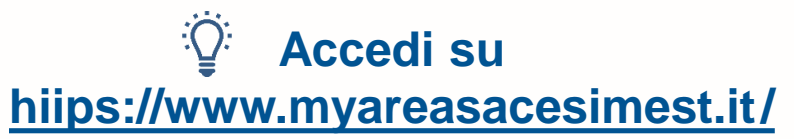

### **Selezione del finanziamento**

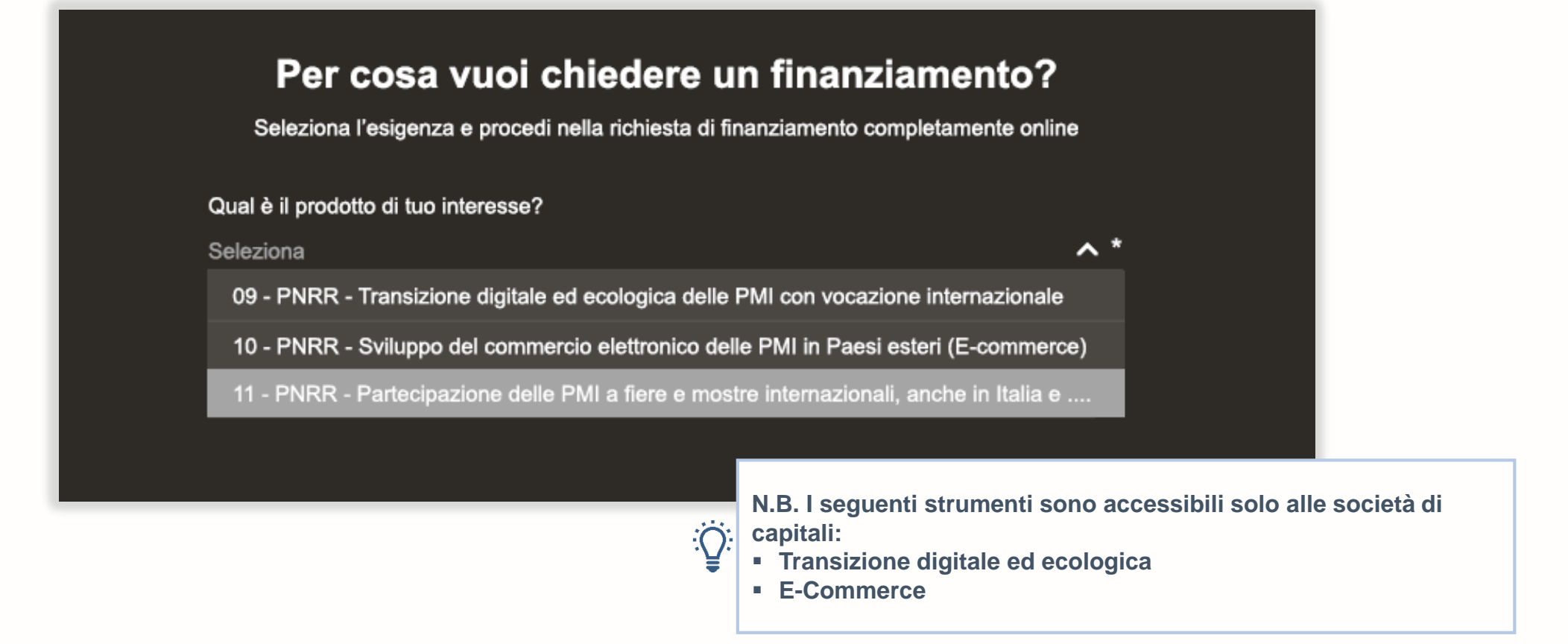

**Gli strumenti sono accessibili alle sole PMI**

**Ciascuna PMI può presentare una sola domanda di finanziamento per un solo strumento tra quelli disponibili**

#### *Overview* **passi**

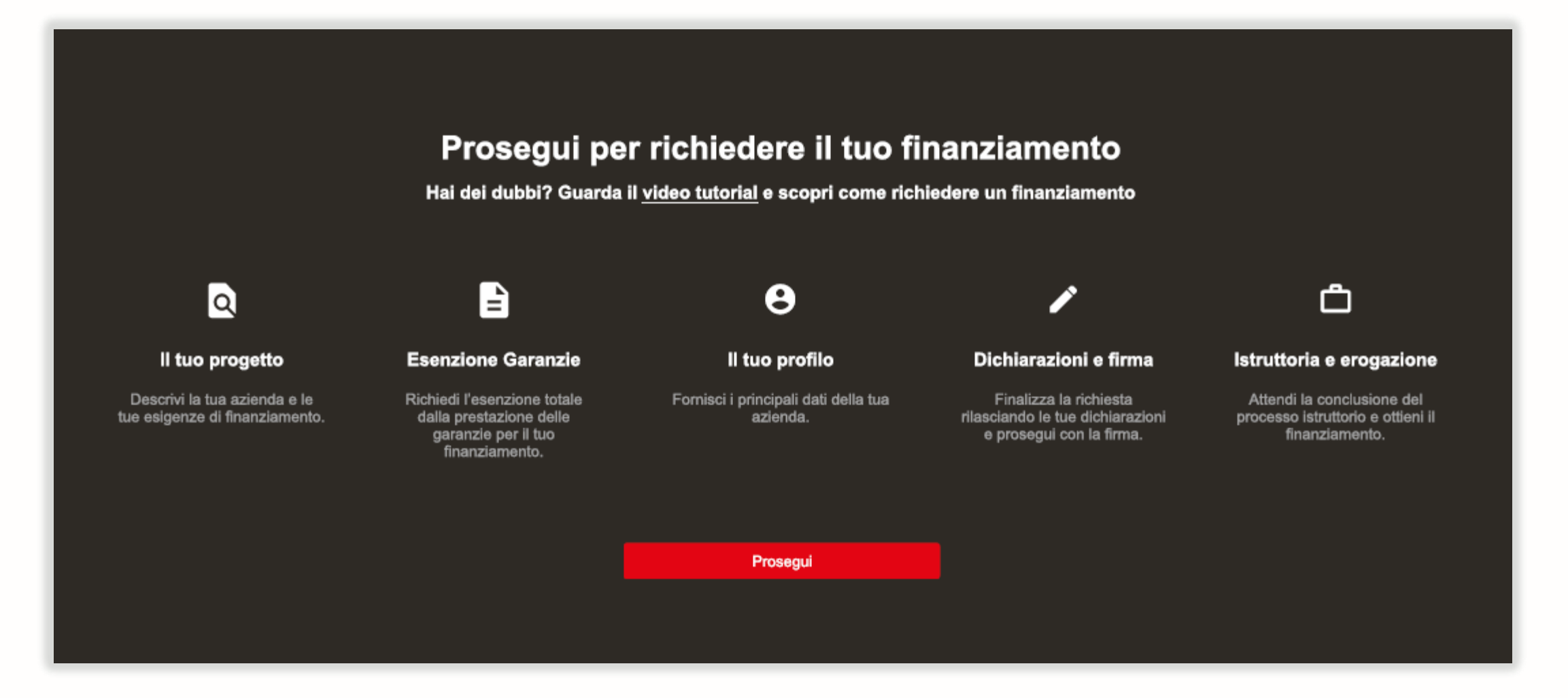

# **Il tuo progetto**

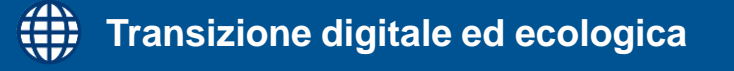

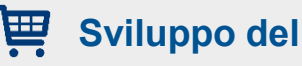

Sviluppo dell'e-commerce

Partecipazione a fiere e mostre

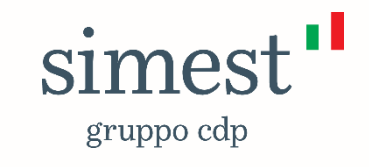

## **Descrizione progetto: Transizione Digitale ed Ecologica**

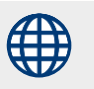

#### Raccontaci il tuo progetto

Qual è il settore di attività del tuo progetto? ·

Qual è il settore secondario di attività del tuo progetto?

Qual è l'importo del finanziamento (in Euro)? Consulta la lista delle spese.

#### Descrivi più nel dettaglio l'investimento che intendi perseguire

**Hai a disposizione 4.500 caratteri per descrivere l'iniziativa** Indica nel dettaglio le informazioni sull'iniziativa, illustrando le principali spese e attività che intendi sostenere con riferimento alla transizione digitale, nonché le eventuali spese finalizzate all' internazionalizzazione della tua impresa

**Non sono finanziabili i settori ATECO appartenenti alla sezione A e alle classi 10.11 e 10.12 della sezione C (cfr. «Settori Esclusi» di cui alla Circolare). N.B. sono altresì non ammissibili imprese operanti in Attività e attivi esclusi (cfr. Circolare operativa)**

**Puoi richiedere fino ad un massimo di 300.000, fermo restando il limite del 25% dei ricavi risultanti dagli ultimi due bilanci approvati e depositati**

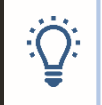

 $\vee$  \*

∨ \*

**Per le spese finanziabili consulta le circolari operative N.B. non sono ammissibili le spese rientranti nella categoria Spese escluse di cui alla Circolare operativa**

## **Richiesta quota a fondo perduto e verifica Temporary Framework**

Può essere concesso un cofinanziamento a fondo perduto, fino ad un massimo del 40% nel caso di impresa con sede operativa nel Sud Italia (Abruzzo, Basilicata, Calabria, Campania, Molise, Puglia, Sardegna e Sicilia) attiva da almeno 6 mesi, ovvero fino a un massimo del 25% per le altre imprese, nel limite di € 1.800.000 per impresa unica (come definita dall'articolo 2 del Regolamento (UE) n. 1407/2013) di agevolazioni pubbliche complessive previsto dalla sezione 3.1 del Temporary Framework e nel rispetto della normativa in materia di aiuti di Stato. Il Cofinanziamento è concesso subordinatamente alla preventiva autorizzazione da parte della Commissione europea.

Vuoi usufruire della quota di cofinanziamento a fondo perduto?

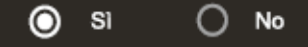

Qual è l'importo degli aiuti ricevuti complessivamente ai sensi della sezione 3.1 Temporary Framework in qualità di impresa unica? <sup>1</sup>

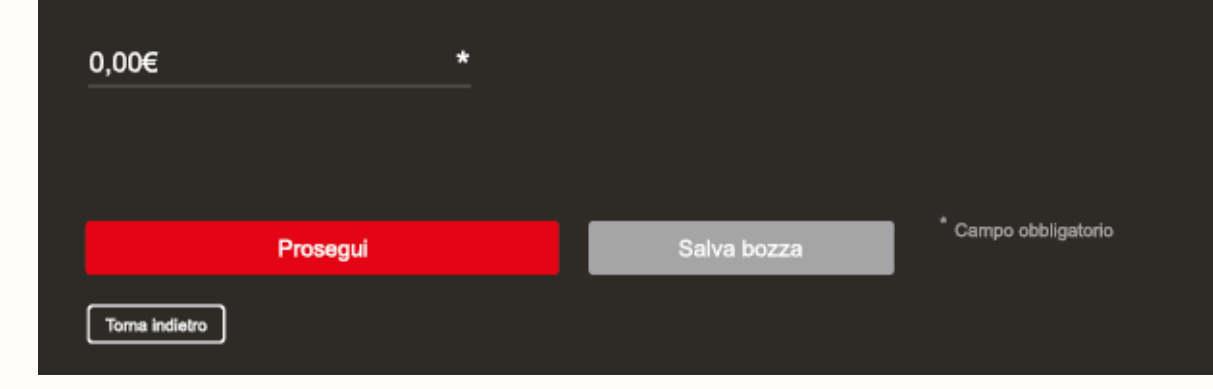

# **Il tuo progetto**

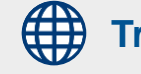

**Transizione digitale ed ecologica** 

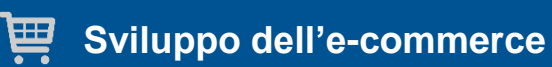

**Partecipazione a fiere e mostre**

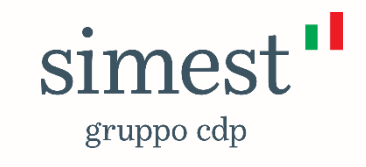

## **Descrizione progetto: Sviluppo dell'E-Commerce**

#### 崫

#### Raccontaci il tuo progetto

Qual è il settore di attività del tuo progetto? ·

Qual è il settore secondario di attività del tuo progetto? ·

 $\mathbf{v}$   $*$ 

 $\star$ 

 $\mathsf{v}$  \*

 $\vee$  \*

Qual è l'importo del finanziamento (in Euro)? Consulta la lista delle spese. ·

Qual è la tipologia di e-commerce?

 $\odot$ Sito Web

Ο App

O Sito Web e App

Qual è la tipologia di piattaforma utilizzata?

Seleziona

Descrivi l'iniziativa e le tue motivazioni/aspettative \*

Indica nel dettaglio informazioni sull'iniziativa, motivazioni e aspettative che hai sulla richiesta inserita.

**Non sono finanziabili i settori ATECO appartenenti alla sezione A e alle classi 10.11 e 10.12 della sezione C (cfr. «Settori Esclusi» di cui alla Circolare). N.B. sono altresì non ammissibili imprese operanti in Attività e attivi esclusi (cfr. Circolare operativa)**

**Puoi richiedere da 10.000 € fino ad un massimo di :**

- **300.000€ per la realizzazione di una piattaforma propria;**
- **200.000€ per l'utilizzo di un market place fornito da soggetti terzi.**
- **fermo restando il limite del 15% dei ricavi risultanti dagli ultimi due bilanci approvati e depositati**

**Per le spese finanziabili consulta le circolari operative**  $\sum_{i=1}^{n}$ **N.B. non sono ammissibili le spese rientranti nella categoria Spese escluse di cui alla Circolare operativa**

**Hai a disposizione 4.500 caratteri per descrivere l'iniziativa**

## **Richiesta quota a fondo perduto e verifica Temporary Framework**

Può essere concesso un cofinanziamento a fondo perduto, fino ad un massimo del 40% nel caso di impresa con sede operativa nel Sud Italia (Abruzzo, Basilicata, Calabria, Campania, Molise, Puglia, Sardegna e Sicilia) attiva da almeno 6 mesi, ovvero fino a un massimo del 25% per le altre imprese, nel limite di € 1.800.000 per impresa unica (come definita dall'articolo 2 del Regolamento (UE) n. 1407/2013) di agevolazioni pubbliche complessive previsto dalla sezione 3.1 del Temporary Framework e nel rispetto della normativa in materia di aiuti di Stato. Il Cofinanziamento è concesso subordinatamente alla preventiva autorizzazione da parte della Commissione europea.

Vuoi usufruire della quota di cofinanziamento a fondo perduto?

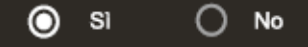

Qual è l'importo degli aiuti ricevuti complessivamente ai sensi della sezione 3.1 Temporary Framework in qualità di impresa unica? <sup>1</sup>

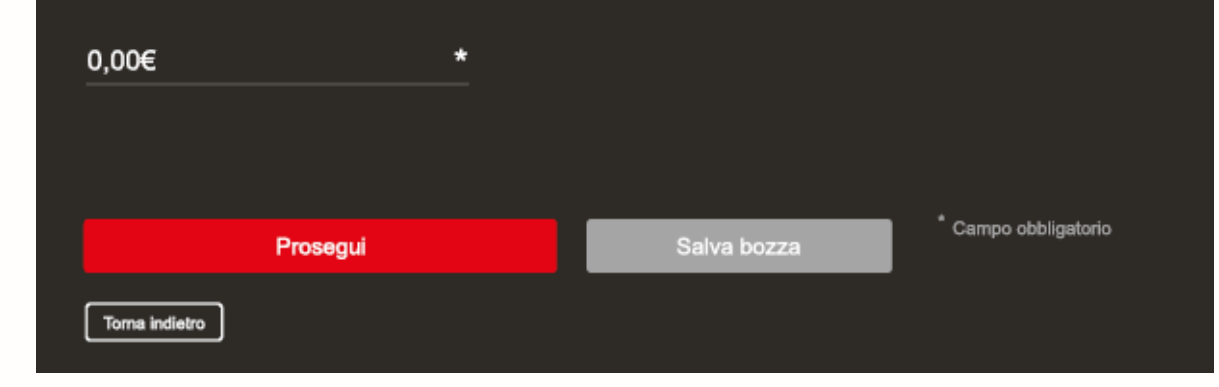

# **Il tuo progetto**

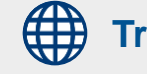

**Transizione digitale ed ecologica** 

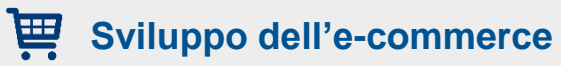

**Partecipazione a fiere e mostre** 

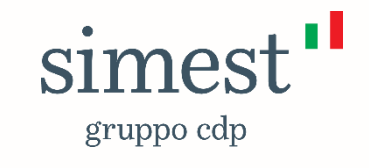

## **Descrizione progetto: Partecipazione a fiere e mostre**

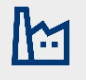

**Sono finanziabili le fiere in Italia di carattere internazionale purché riconosciute come tali dall'AEFI. Per le fiere in Italia non presenti sul calendario AEFI è necessario compilare da parte dell'ente organizzatore apposita Dichiarazione allegata della Circolare. Se non ne hai disponibilità, ti sarà richiesto di presentarla in sede di erogazione del finanziamento**

**La manifestazione deve tenersi entro il periodo di realizzazione, che parte dalla presentazione della domanda e termina 12 mesi dopo il Perfezionamento del contratto. N.B. sono riconoscibili solo le spese ammissibili sostenute dalla data di ricezione dell'Esito della Domanda, contenente il CUP (Codice Unico di Progetto)**

> **Hai a disposizione 1.000 caratteri per descrivere l'iniziativa**

#### Raccontaci il tuo progetto

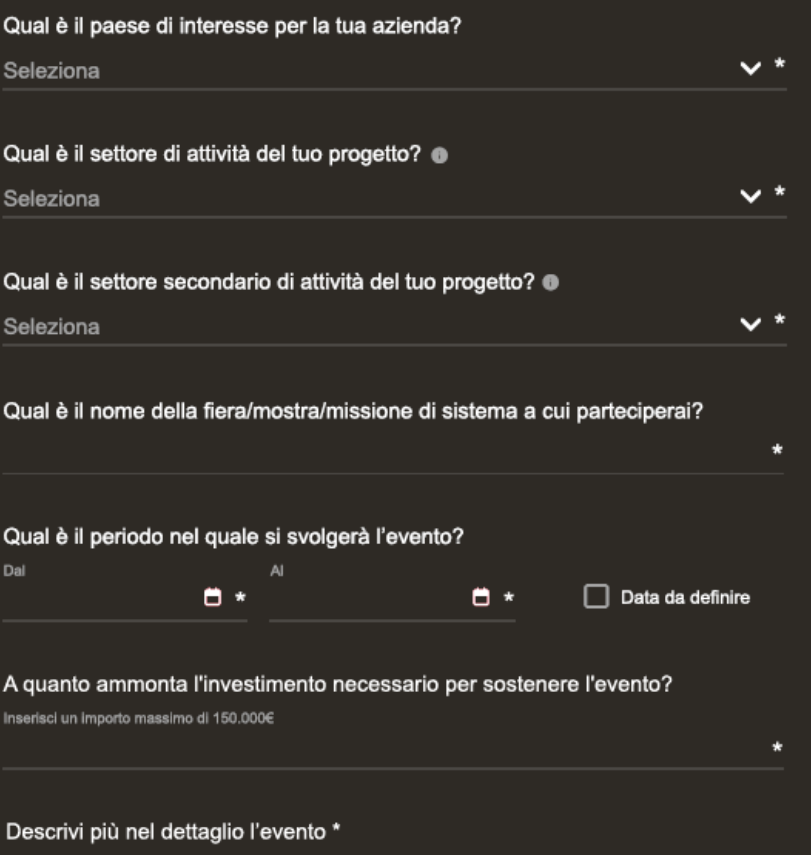

Indica nel dettaglio le informazioni sull'ente organizzatore, motivazioni e aspettative che hai sulla partecipazione alla fiera/mostra/missione di sistema, informazioni sul marchio con cui saranno esposti i prodotti e indicazioni su avvenimenti e/o eventi collegati con il progetto.

**Non sono finanziabili i settori ATECO appartenenti alla sezione A e alle classi 10.11 e 10.12 della sezione C (cfr. «Settori Esclusi» di cui alla Circolare). N.B. sono altresì non ammissibili imprese operanti in Attività e attivi esclusi (cfr. Circolare operativa)**

**Puoi richiedere fino ad un massimo di 150.000€, fermo restando il limite del 15% dei ricavi risultanti dall'ultimo bilancio approvato e depositato**

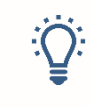

**Per le spese finanziabili consulta le circolari operative N.B. non sono ammissibili le spese rientranti nella categoria Spese escluse di cui alla Circolare operativa**

## **Richiesta quota a fondo perduto e verifica Temporary Framework**

Può essere concesso un cofinanziamento a fondo perduto, fino ad un massimo del 40% nel caso di impresa con sede operativa nel Sud Italia (Abruzzo, Basilicata, Calabria, Campania, Molise, Puglia, Sardegna e Sicilia) attiva da almeno 6 mesi, ovvero fino a un massimo del 25% per le altre imprese, nel limite di € 1.800.000 per impresa unica (come definita dall'articolo 2 del Regolamento (UE) n. 1407/2013) di agevolazioni pubbliche complessive previsto dalla sezione 3.1 del Temporary Framework e nel rispetto della normativa in materia di aiuti di Stato. Il Cofinanziamento è concesso subordinatamente alla preventiva autorizzazione da parte della Commissione europea.

Vuoi usufruire della quota di cofinanziamento a fondo perduto?

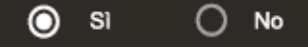

Qual è l'importo degli aiuti ricevuti complessivamente ai sensi della sezione 3.1 Temporary Framework in qualità di impresa unica? <sup>1</sup>

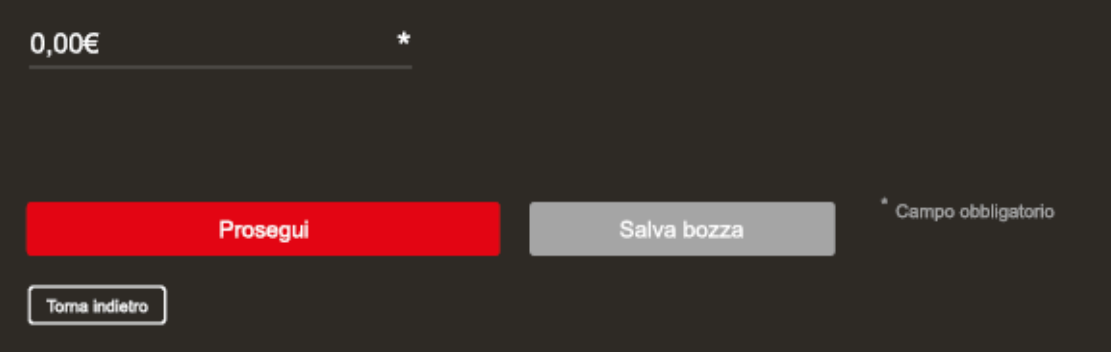

# **Il tuo profilo**

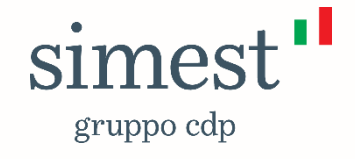

#### **Completamento profilo dell'azienda**

#### **Dati dell'azienda**

#### Inserisci i dati del tuo profilo per proseguire con la richiesta di finanziamento

#### Dati conto corrente dedicato

Ti ricordiamo che tutte le spese devono essere rendicontate e che i pagamenti devono essere sostenuti tramite conto corrente dedicato, indicando nella causale di pagamento: 1. i "riferimenti fatture" a cui si riferiscono i pagamenti;2. il "numero di CUP" a cui il finanziamento si riferisce; 3. che le fonti finanziarie provengono dal "PNRR". Per tutti gli obblighi di rendicontazione clicca qui.

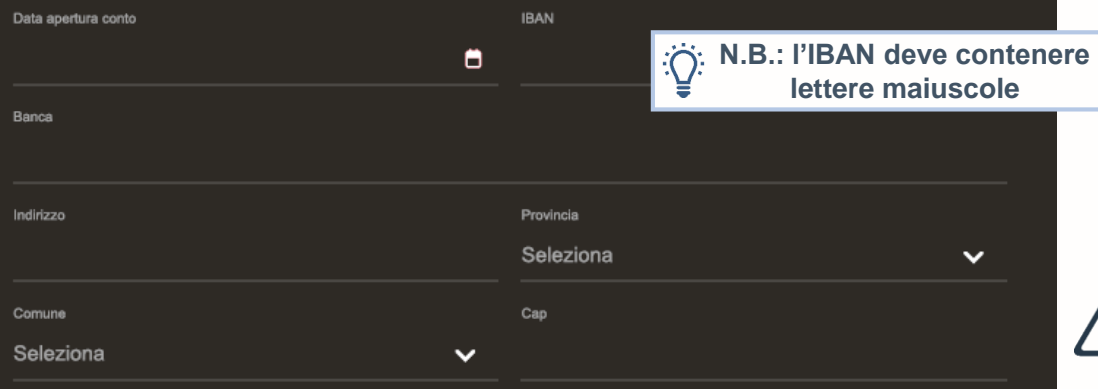

Presenta la tua impresa (prodotti, servizi e marchi) \*

Presenta la tua azienda includendo la descrizione dei prodotti e/o servizi offerti, la descrizione del settore di riferimento, il posizionamento della tua azienda e informazioni sui marchi di commercializzazione (proprietà, registrazione, licenze, ecc) i tuoi fornitori, e i principali clienti. Fornisci informazioni su ciclo produttivo/attività/servizi e sulle attività di ricerca e sviluppo della tua azienda

 $\checkmark$ 

La tua azienda ha almeno una sede operativa al Sud, attiva da almeno 6 mesi?

Seleziona

**Se hai già a disposizione un conto corrente dedicato**, è necessario che (i) sia aperto dal 2021 se utilizzato per un altro finanziamento SIMEST oppure che (ii) sia stato aperto da non più di 6 mesi dalla data di presentazione della presente richiesta di finanziamento e che risulti inutilizzato. Nel caso in cui il conto corrente sia già disponibile, dovrai allegare il relativo contratto di apertura del conto.

 $\overleftrightarrow{Q}$ 

**Se non hai ancora aperto un conto**, potrai comunque presentare la richiesta di finanziamento e potrai fornire le coordinate bancarie e il relativo contratto di apertura del conto, tramite portale, in fase di scioglimento delle condizioni sospensive al fine di ottenere l'erogazione.

**Ricorda che potranno essere riconosciute solo le Spese Ammissibili di cui alla Circolare operativa sostenute ed effettuate esclusivamente tramite il conto corrente dedicato e tracciate, tra l'altro, con il numero di CUP (Codice Unico di Progetto) che SIMEST comunicherà all'impresa richiedente nella lettera di Esito della Domanda. (cfr. paragrafo 5.3 della Circolare per un dettaglio)**

**Se la tua PMI** ha almeno una sede operativa, come risultante dalla CCIA, attiva da almeno 6 mesi in una delle regioni del Mezzogiorno (Abruzzo, Basilicata, Calabria, Campania, Molise, Puglia, Sardegna e Sicilia), potrà essere concessa una **quota di cofinanziamento a fondo perduto fino al 40%**

**Hai a disposizione 4.500 caratteri per presentare la tua impresa**

## **Completamento profilo dell'azienda**

#### **Il referente dell'azienda**

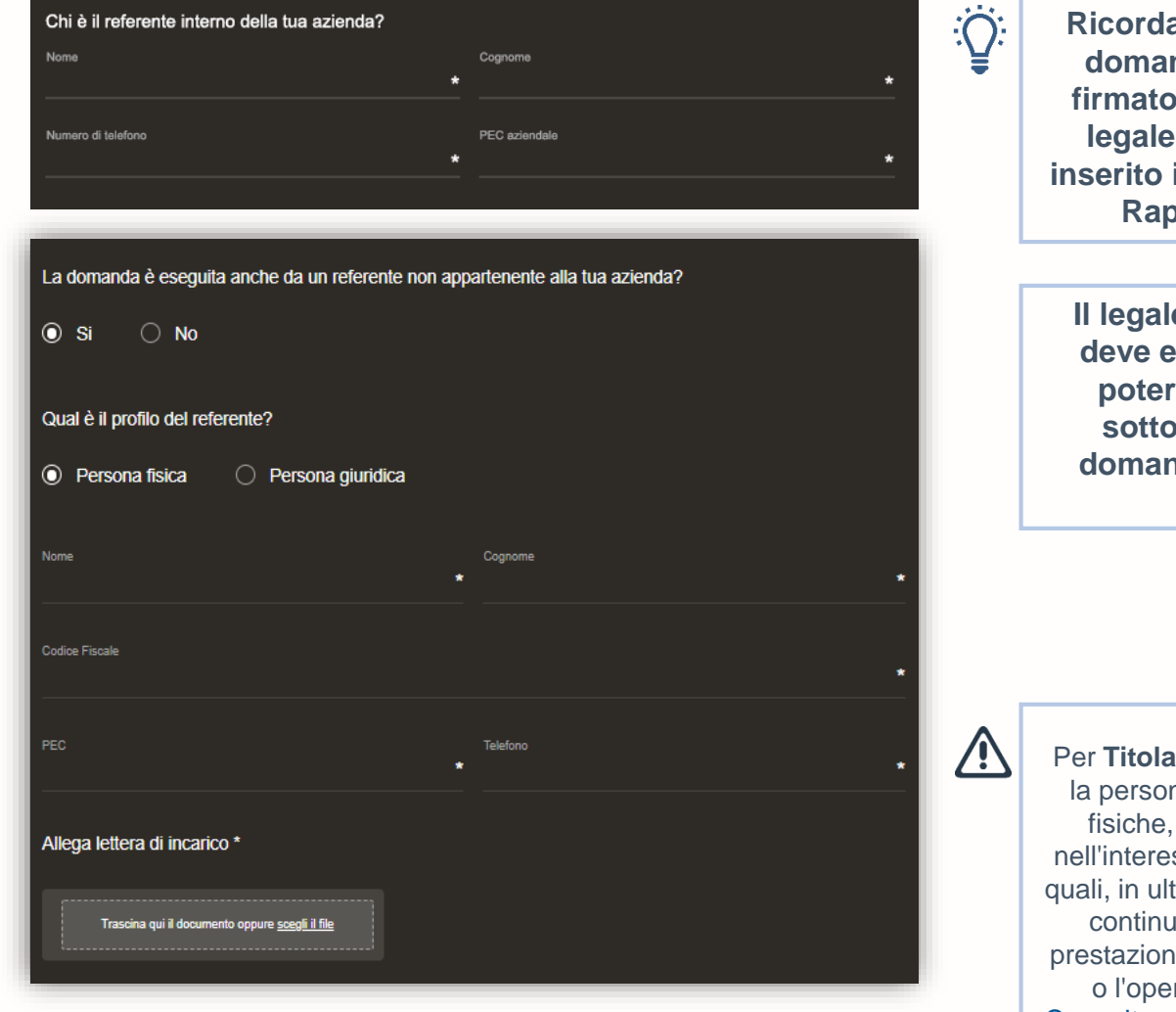

**Ricorda che il modulo di domanda deve essere digitalmente dal rappresentante in «Dati del Legale Rappresentante»**

*<u>I</u>* e rappresentante **deve essere dotato dei poteri necessari alla scrizione della domanda e del relativo contratto**

**Reffettivo** si intende na fisica o le persone diverse dal cliente, sse della quale o delle tima istanza, il rapporto uativo è istaurato, la ne professionale è resa razione è eseguita. Consulta qui ulteriori informazioni

sul Titolare Effettivo

#### **Dati del Legale Rappresentante**

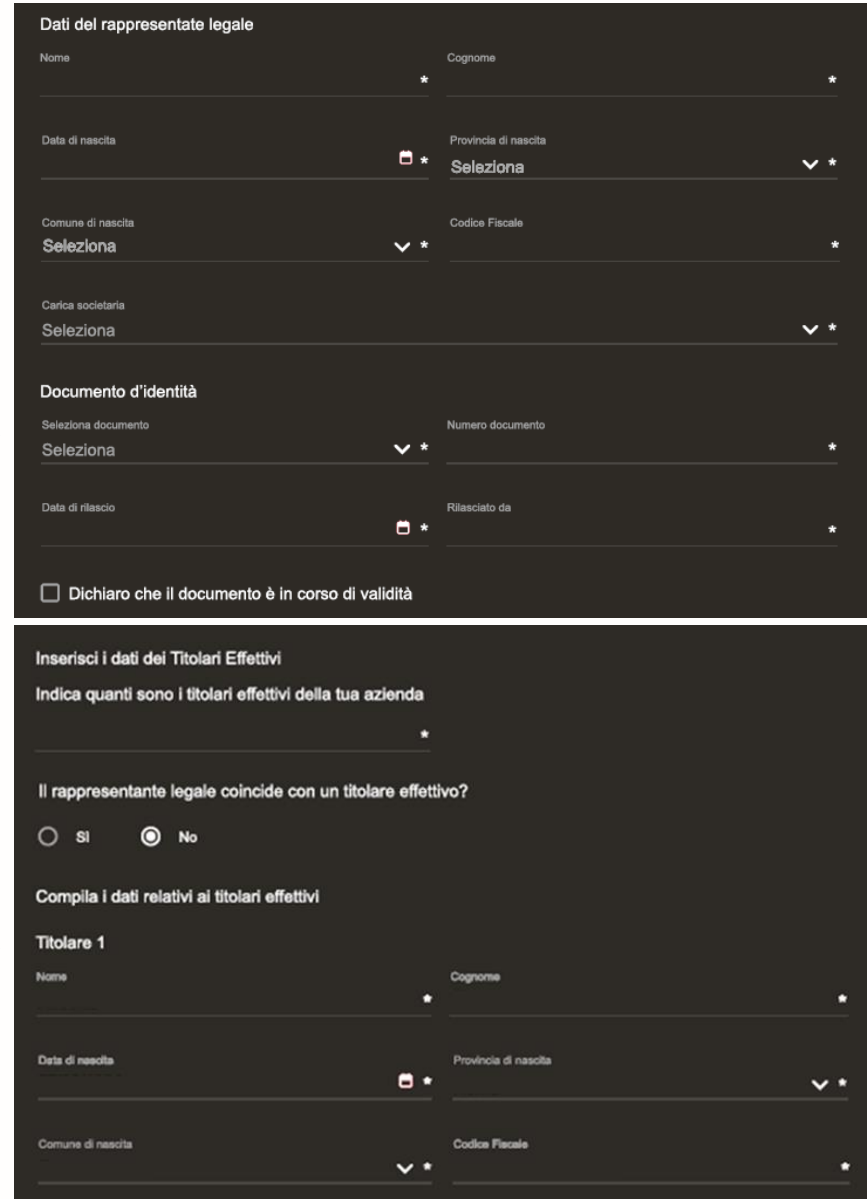

### **Completamento profilo dell'azienda**

#### **Dati azienda**

#### Inserisci i dati del tuo profilo per proseguire con la richiesta di finanziamento

Descrivi la tipologia d'impresa della tua azienda ·

La tua impresa ha legami (a monte o a valle, azionari o di influenza) con altre imprese?

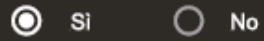

#### Questi legami sono inferiori o uguali al 25%?

 $\circ$  $\odot$  No Sì

#### Inserisci i dettagli sulle imprese associate o collegate ·

Codice Fiscale

Fatturato Totale attivo  $0.006$  $0.00<sub>ε</sub>$ 

Dipendent

 $+$ 

#### Fatturato estero

La tua impresa ha un rapporto tra il fatturato export, inteso come somma dei valori risultanti dai righi VE30 e V34 delle dichiarazioni IVA presentate all'Agenzia delle Entrate e il valore risultante nel rigo VE50 delle medesime dichiarazioni maggiore o uguale al:

% legame

- 20% medio con riferimento alle ultime due dichiarazioni IVA presentate oppure;

 $\star$ 

- 10% con riferimento all'ultima dichiarazione IVA presentata

 $\odot$  No O. Sì

**Possono accedere ai finanziamenti agevolati in ambito PNRR solo le PMI. Ai fini del calcolo della dimensione sono tenute in considerazione le imprese associate o collegate.**

**Sezione presente solo per «Transizione Digitale ed Ecologica»: per accedere allo strumento l'impresa deve dichiarare di possedere il requisito del fatturato export (10% nell'ultimo anno o 20% nell'ultimo biennio). Non è necessario caricare documentazione: le dichiarazioni IVA saranno richieste successivamente alla comunicazione di esito della delibera quale condizione per poter procedere all'erogazione del finanziamento.**

## **Dichiarazioni e Firma**

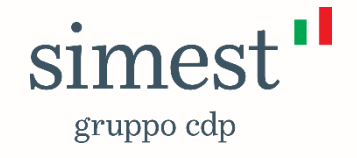

## **Dichiarazioni collegate al finanziamento 1/2**

#### Compila le dichiarazioni collegate al finanziamento **SIMEST**

□ L'impresa dichiara di aver adottato cautele necessarie al fine della prevenzione dei reati ●

L'impresa ha procedimenti pendenti a carico? ·

 $\bigcap$  si  $\odot$  No

L'impresa ha condanne passate in giudicato? <sup>@</sup>

 $\circledcirc$  No O  $\mathbf{s}$ 

L'impresa è stata sottoposta a misure cautelari? <sup>®</sup>  $\odot$  No  $\Omega$ -S)

```
L'impresa è stata sottoposta a sanzioni interdittive? <sup>@</sup>
\bigcap si
                 ◉ No
```
Prosegui

Salva bozza

\* Campo obbligatorio

o di provvedere a fornire, in data anteriore alla firma del contratto di finanziamento e comunque prima dell'erogazione, idonea delibera del Consiglio di Amministrazione/Assemblea dei Soci secondo lo schema SIMEST (disponibile all'indirizzo https://www.simest.it/finanziamenti-pnrr/allegati-dichiarazioni-e-documentazione-a-supporto) di autorizzazione a sottoscrivere il contratto di finanziamento e tutti gli atti connessi, compresa la richiesta e la sottoscrizione della necessaria documentazione per garanzie relative al finanziamento attivabili attraverso SIMEST. <sup>6</sup>

Compila le dichiarazioni collegate al finanziamento

di essere autorizzato a sottoscrivere il contratto di finanziamento e tutti gli atti connessi, compresa la richiesta e sottoscrizione della necessaria documentazione per garanzie relative al finanziamento in oggetto attivabili attraverso SIMEST, in quanto dotato di tutti i necessari poteri di ordinaria e straordinaria amministrazione in virtù dei poteri derivanti da: 0

#### Prosegui

Salva bozza

\* Campo obbligatorio

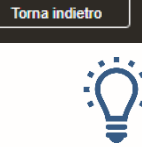

**SIMEST** 

 $\odot$  Si

Dichiaro:

Dichiari di non avere carichi pendenti? <sup>6</sup>

 $\bigcap$  No

**Puoi inviare la delibera di conferimento dei poteri** per la sottoscrizione della richiesta di finanziamento, del contratto di finanziamento e tutti gli atti connessi, **già in sede di presentazione della richiesta, scaricando il documento dalla sezione Allegati del sito o, in alternativa, puoi scegliere di inviarlo in seguito, in sede di adempimento delle condizioni sospensive.**

Toma indictro

### **Dichiarazioni collegate al finanziamento 2/2**

#### Compila le dichiarazioni collegate al finanziamento **SIMEST**

- Dichiaro di aver preso visione dell'informativa fornita ai sensi dell'art. 13 e 14 del Regolamento Europeo 2016/679 (GDPR) i cui contenuti costituiscono parte integrante della presente manifestazione del consenso e di averne reso edotti eventuali terzi di cui fornisco i dati
- Dichiaro di conoscere le previsioni della normativa comunitaria "de minimis" (regolamento UE n. 1407/2013).
- Dichiaro di non rientrare fra coloro che hanno ricevuto aiuti di Stato dichiarati incompatibili con le decisioni della Commissione Europea. <sup>O</sup>
- Dichiaro di garantire sia in relazione alle attività e attivi sia in relazione agli utilizzi del finanziamento di non rientrare nell'ambito delle Attività e attivi esclusi dal PNRR per la Linea progettuale.
- Dichiaro la conformità dell'utilizzo del finanziamento agli Orientamenti tecnici della Commissione Europa (2021/ C 58/01) sull'applicazione del Principio di "non arrecare un danno significativo" ("Do no significant harm" – DNSH) ai 6 obiettivi contemplati ai sensi dell'articolo 17 del Regolamento (UE) 2020/852.
- □ Dichiaro la conformità dell'utilizzo del finanziamento alla pertinente normativa ambientale dell'UE e nazionale.
- dichiaro che le spese per cui viene chiesto il finanziamento saranno effettuate in conformità a quanto previsto per le diverse tipologie di Spese Ammissibili - nella Circolare.
- dichiaro che a fronte delle autodichiarazioni rese a SIMEST, come previsto dalla Circolare, in relazione alla conformità al principio del DNSH provvederà a (i) farsi rilasciare dai propri fornitori le relative fatture con l'indicazione dettagliata delle spese effettuate nonché le dichiarazioni, le schede analitiche necessarie a fornire evidenza in merito alla veridicità delle predette autodichiarazioni e (ii) a conservare tali documenti al fine di consentire i controlli necessari che potranno essere richiesti dai competenti uffici dell'Unione Europea.
- dichiaro la conformità dell'utilizzo del finanziamento all'assenza della fattispecie del c.d. doppio finanziamento (ossia il rispetto del divieto di copertura dei medesimi costi) ai sensi dell'art. 9 del Regolamento (UE) 2021/241.

Con la sottoscrizione del presente modulo di domanda l'Impresa riconosce espressamente che, negli scambi documentali e nell'ambito delle comunicazioni con SIMEST, in nessun caso potrà fare affidamento sulla concessione del finanziamento fino a quando SIMEST non avrà comunicato per iscritto e in via definitiva l'approvazione della concessione del finanziamento da parte del Comitato Agevolazioni.

Prosegui con la firma digitale

Salva bozza

\* Campo obbligatorio

### **Firma dei documenti**

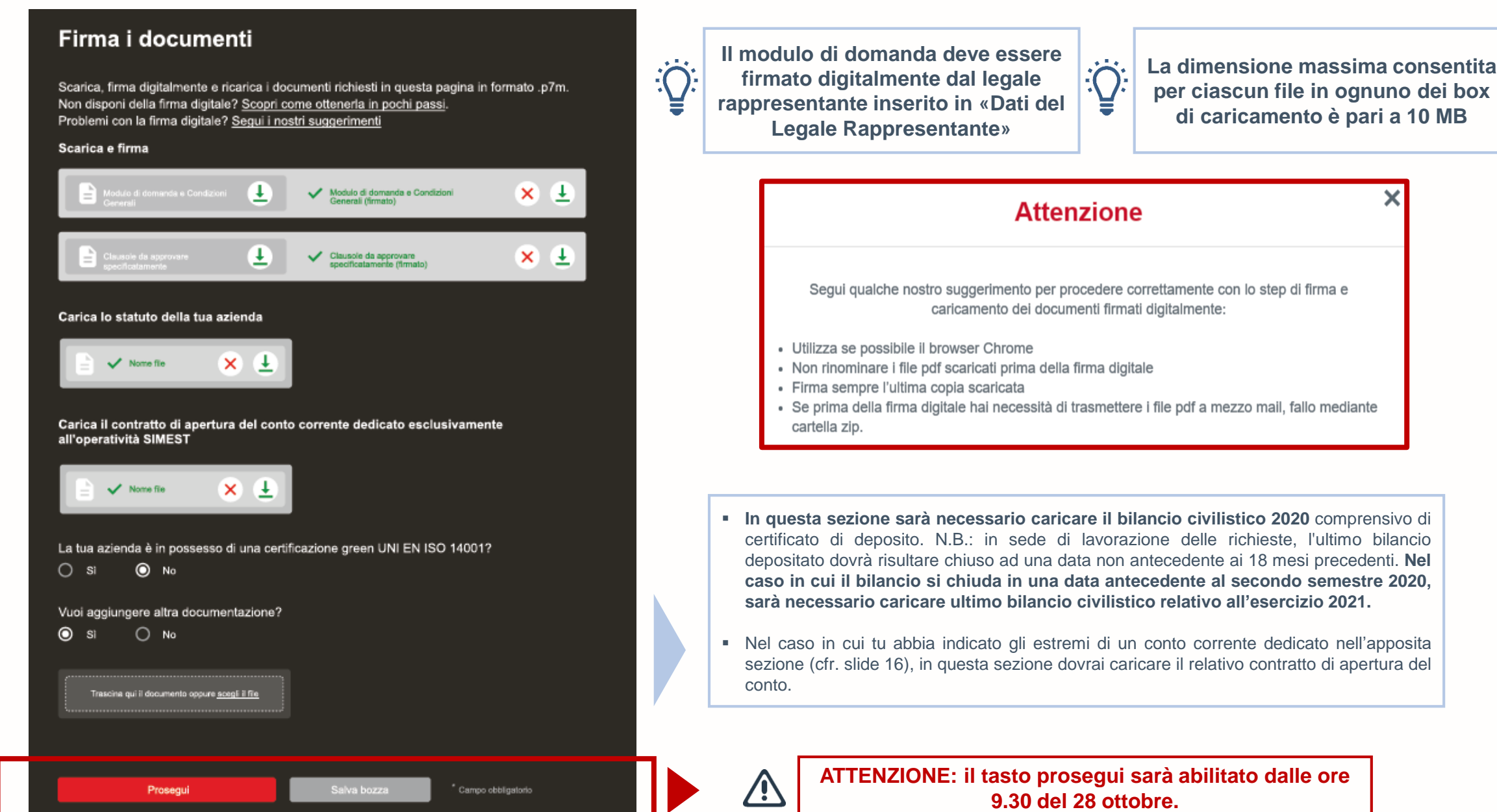

## **REGISTRATI SUBITO AL PORTALE MYAREASACESIMEST.IT**

## **E** CONSULTA LE CIRCOLARI DI RIFERIMENTO **PER CIASCUNO DEI NUOVI STRUMENTI SUL NOSTRO SITO:**

Transizione Digitale ed Ecologica delle PMI con vocazione internazionale

Sviluppo del commercio elettronico delle PMI in Paesi esteri (e-commerce)

Partecipazione di PMI a fiere e mostre internazionali, anche in Italia, e missioni di sistema

#### **VISITA LA SEZIONE DEDICATA**

**https://www.simest.it/finanziamenti-pnrr/finanziamenti-agevolati-pnrr-nextgenerationeu**

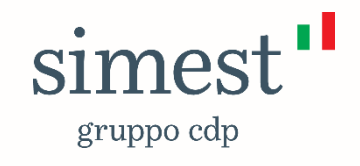